**SECRETARIAL SCIENCE ADMINISTRATIVE ASSISTING (SSAA) IV**

**COURSE # 5019**

**CREDITS 17.5**

**Passaic County Technical Institute 2017**

# **I. COURSE DESCRIPTION:**

# **Secretarial Science and Administrative Assisting (SSAA) IV**

During senior year, students enrolled in the Secretarial Science and Administration Assisting program will continue to develop and reinforce knowledge in skills in the areas of web page design, advanced *Microsoft Office* skill, office procedures, and personal financial literacy.

# **Unit 1: Creating a Web Page**

Student will learn about the fundamentals of web design. Students will plan the content, structure and layout of your Web site, create pages of formatted text, build links between the pages and to the outside world, and add color, backgrounds, graphics, and tables. Students will also learn critical and timely information on securing the best possible location in search engine listings.

# **Unit 2– Advanced Microsoft Skills**

In this unit students will develop and reinforce *Microsoft Office* advanced skills in *Excel* and *Access* in preparation for Microsoft Certification. Students will us *Microsoft Access* to design and enter data, edit records in existing databases and demonstrate methods to query a database.

Students will enhance *Excel* skills by analyzing data and create "If" statements in *Excel* to make logical comparisons between a value and what is expected, utilize conditional formatting and interpret data charts using advanced charts utilizing advanced functions available in *Excel*.

# **Unit 3 – Workflow and Staff Responsibilities / Accountability.**

Students will be provided opportunities to develop and apply employability skills. Positive listening and communication skills are essential when following or giving directions. Knowing how to follow directions effectively is critical for a smoother and more productive work environment. In this unit students will concentrate on developing reading comprehension with business materials and processing and following directions in the workplace.

# **Unit 4– Workplace Ethics**

Business ethics take into consideration responsibilities not just inside the workplace, but also within the environmental, cultural, and social structures of communities. This unit will focus on recognizing the civic responsibilities of businesses and identifying socially committed businesses. Students will participate in various community based projects.

# **Unit 5– Cumulative Project Simulation – Personal Finance**

Virtual Business Personal Finance Simulation is a game-like simulations that replicates real-world budgeting and personal finance decision-making. The simulation reinforces and applies personal finance and money management skills. Using the simulation students find a job, buy a car, balance a checking account, manage a credit card, save for retirement, buy a home and pay their taxes.

**II. Unit Pans:**

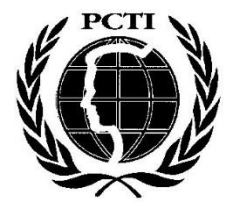

# **PASSAIC COUNTY TECHNICAL INSTITUTE 45 Reinhardt Road Wayne, NJ**

# **Career and Technical Education Curriculum Unit Planner**

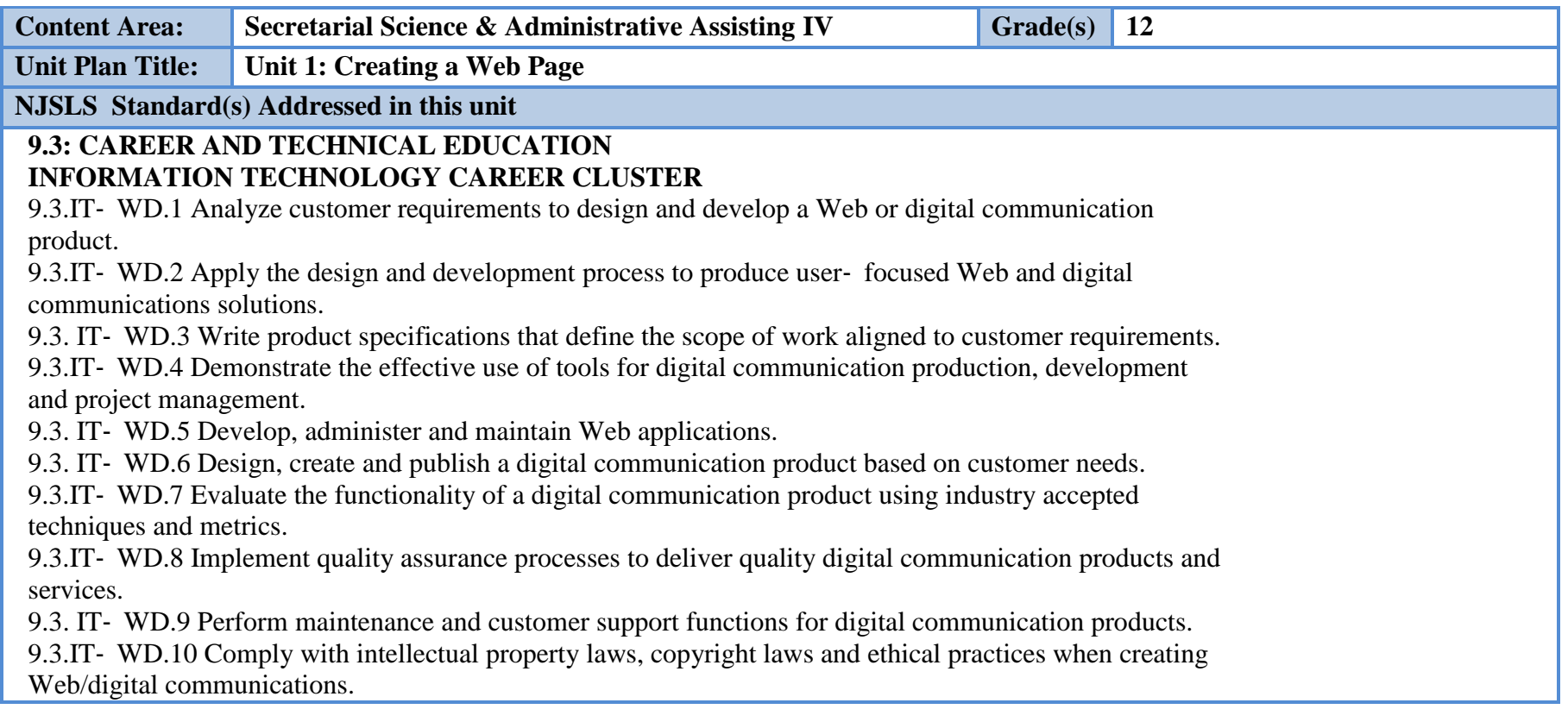

#### **English Language Arts Standards**

[RST.11-12.3.](http://www.corestandards.org/ELA-Literacy/RST/11-12/3/) Follow precisely a complex multistep procedure when carrying out experiments, taking measurements, or performing technical tasks; analyze the specific results based on explanations in the text.

#### **Essential Questions (3-5)**

What are the programs in the *Microsoft Office* Suite?

What is a Web page?

How is a Web page created using *Microsoft Office* Suite?

**Anchor Text**

*MyCaert* Version 2.0 Curriculum, Content and Assessment for CTS

**Short & Informational Texts (3-5)**

"How to Make a Website-A Step by Step Guide for Beginners" [https://websitesetup.org](https://websitesetup.org/) ?

"How to Build a Website-You Don't have to be a Tech Geek" [www.websitebuilderexpert.com](file:///C:/Users/mmatano/Downloads/www.websitebuilderexpert.com)

"How to make your own website (and why you need one)" <http://www.studentartguide.com/articles/how-to-make-an-artist-website>

#### **Expected Proficiencies of the Unit**

Develop and design web page using *Microsoft Office* Suite.

Write, design, or edit web page content.

Direct web site content, creation, enhancement and maintenance.

Define terms associated with World Wide Web and the hypertext markup language.

Demonstrate an understanding of the basic web page design principles.

Create searchable indices for web page content.

#### **Formative & Summative Assessments**

Multiple assessment strategies will be used in order to accommodate the multiple intelligences of our diverse population of students

#### **Formative Assessments** Summative Assessments

*MyCaert* Lesson Modules *MyCaert* Lesson Assessments

Quizzes Performance Based Projects-Create and Maintain a Web-Page

Completed Exercises in *Microsoft Word* 2010 Text

**Resources (websites, Canvas, LMS, Google Classroom, documents, etc.)**

*Canvas*

*Microsoft Office*

**Suggested Time Frame: 8 weeks**

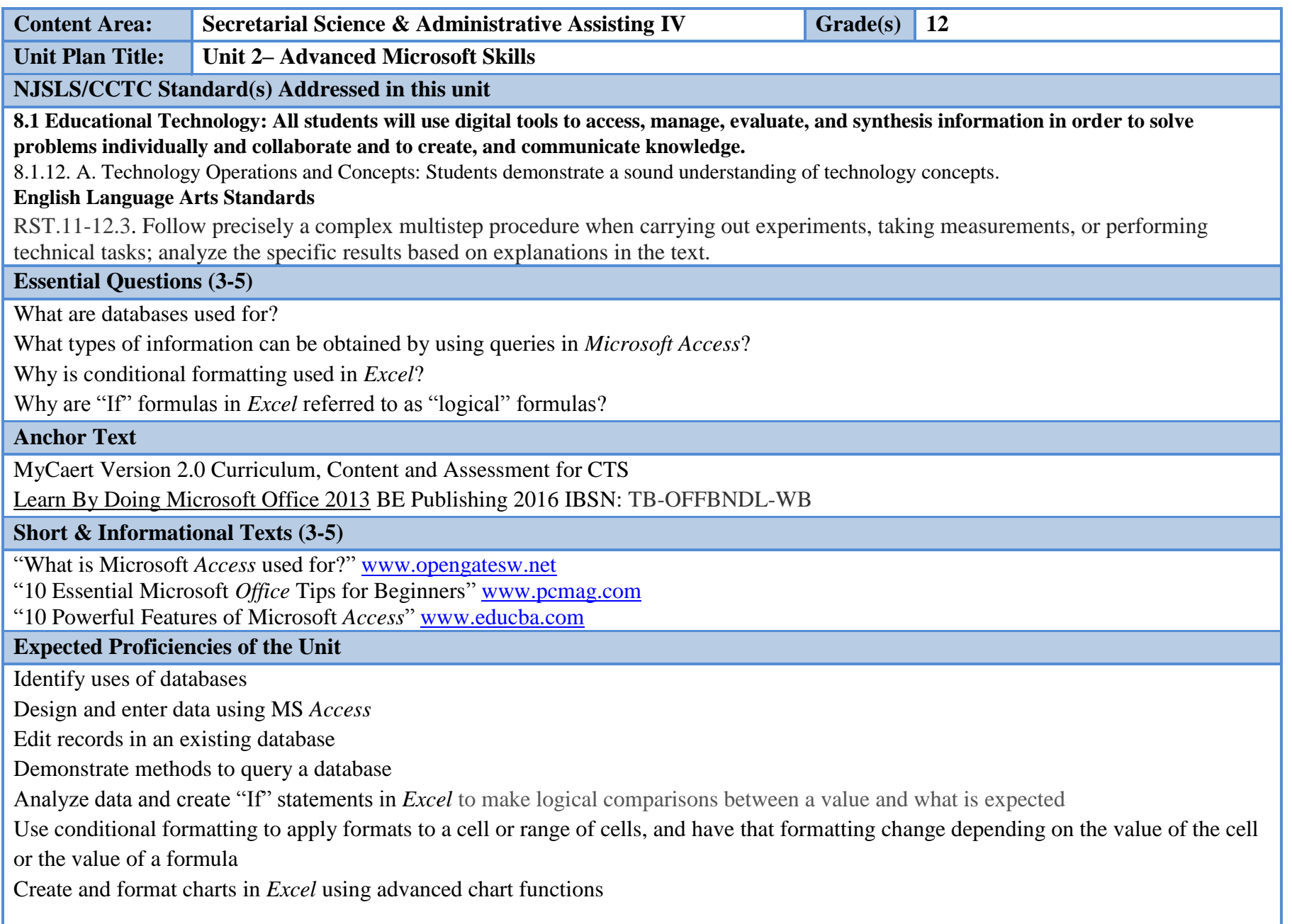

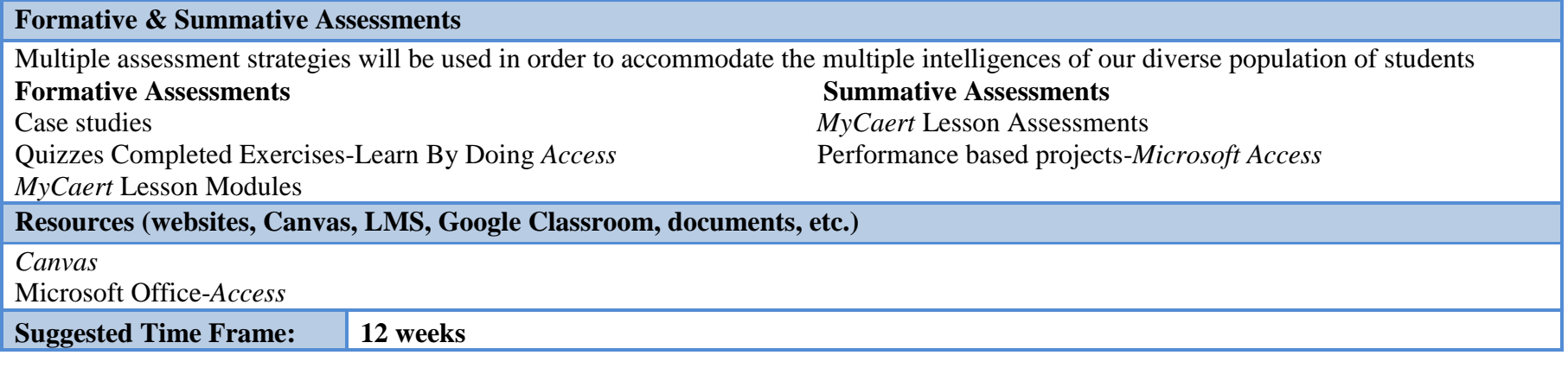

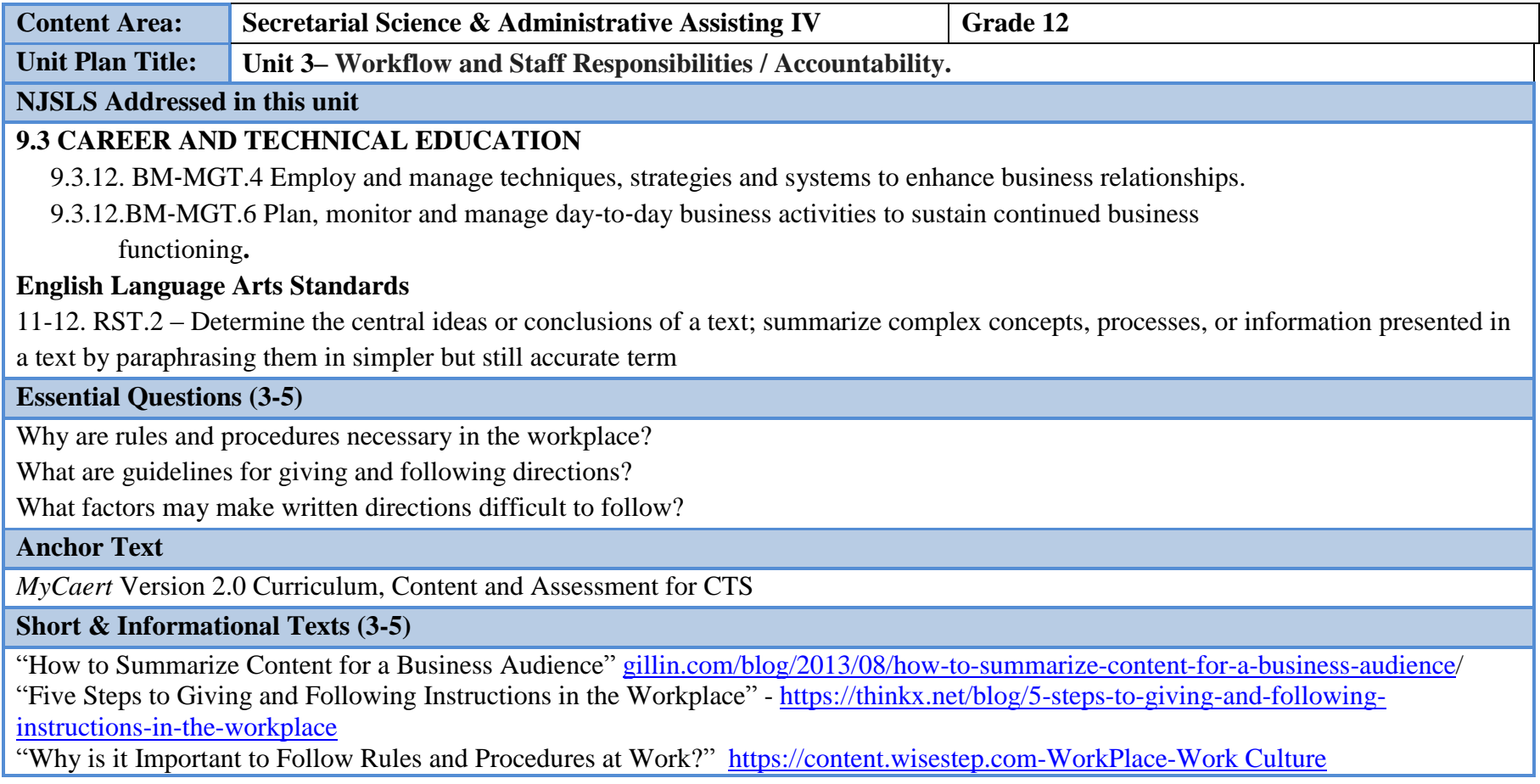

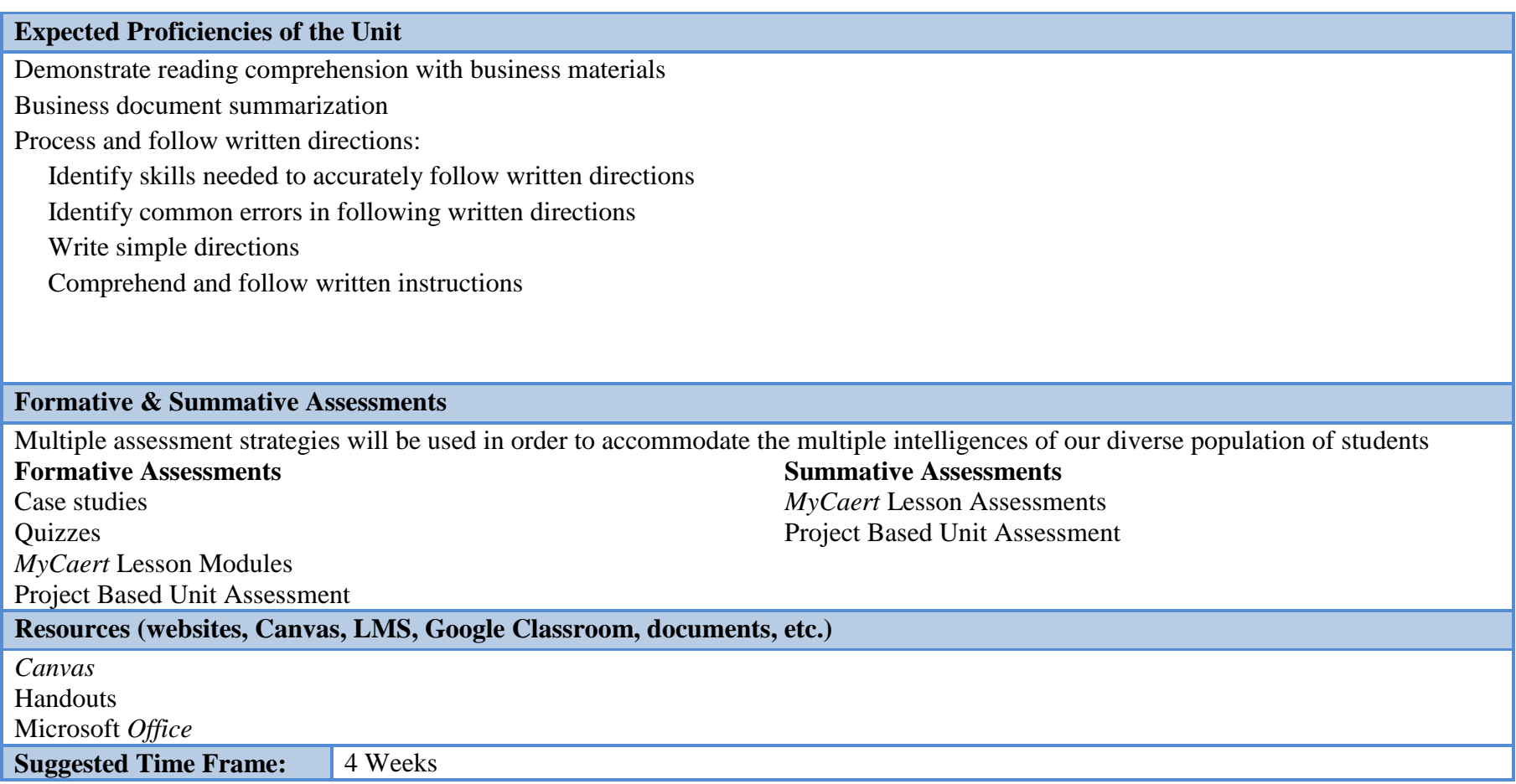

**Content Area:** Secretarial Science & Administrative Assisting **IV Grade(s)** 12 **Unit Plan Title: Unit 4– Workplace Ethics NJSLS/CCTC Standard(s) Addressed in this unit Standard 9.1 21st-Century Life and Career Skills: All students will demonstrate the creative, critical thinking, collaboration, and** 

# **problem-solving skills needed to function successfully as both global citizens and workers in diverse ethnic and organizational cultures.**

9.1.12. F.2 Demonstrate a positive work ethic in various settings, including the classroom and during structured learning experiences.

9.1.12. F.5 Formulate an opinion regarding a current workplace or societal/ethical issue based on research.

9.1.12. C.1 Enlist input from experts in the field, community members, and other stakeholders to design a service-learning activity that addresses a local, national, or worldwide need.

CRP9. Model integrity, ethical leadership and effective management.

**Essential Questions (3-5)**

How does society benefit when business participates in community based projects?

What effect does unethical business practices have on society?

Businesses participate in what kind of community based projects?

**Anchor Text**

*MyCaert* Version 2.0 Curriculum, Content and Assessment for CTS

**Short & Informational Texts (3-5)**

"Honesty & Integrity: Unethical Conduct Destroys More than Business" - [http://www.randrmagonline.com/articles/86836-honesty](http://www.randrmagonline.com/articles/86836-honesty-integrity-unethical-conduct-destroys-more-than-business)[integrity-unethical-conduct-destroys-more-than-business](http://www.randrmagonline.com/articles/86836-honesty-integrity-unethical-conduct-destroys-more-than-business)

"15 Great Examples of Socially Responsible Businesses" - [http://www.businessnewsdaily.com/5499-examples-socially-responsible](http://www.businessnewsdaily.com/5499-examples-socially-responsible-businesses.html)[businesses.html](http://www.businessnewsdaily.com/5499-examples-socially-responsible-businesses.html)

"10 Companies with Social Responsibility at the Core" - [http://adage.com/article/cmo-strategy/10-companies-social-responsibility](http://adage.com/article/cmo-strategy/10-companies-social-responsibility-core/143323/)[core/143323/](http://adage.com/article/cmo-strategy/10-companies-social-responsibility-core/143323/)

"Here's What Happens When Companies Make Community Service Business as Usual " <http://www.pointsoflight.org/blog/2014/01/24/heres-what-happens-when-companies-make-community-service-business-usual>

### **Expected Proficiencies of the Unit**

Identify strategies for handling unethical business practices

Identify socially committed businesses

Recognize civic responsibilities of businesses

Identify and participate in various community based projects

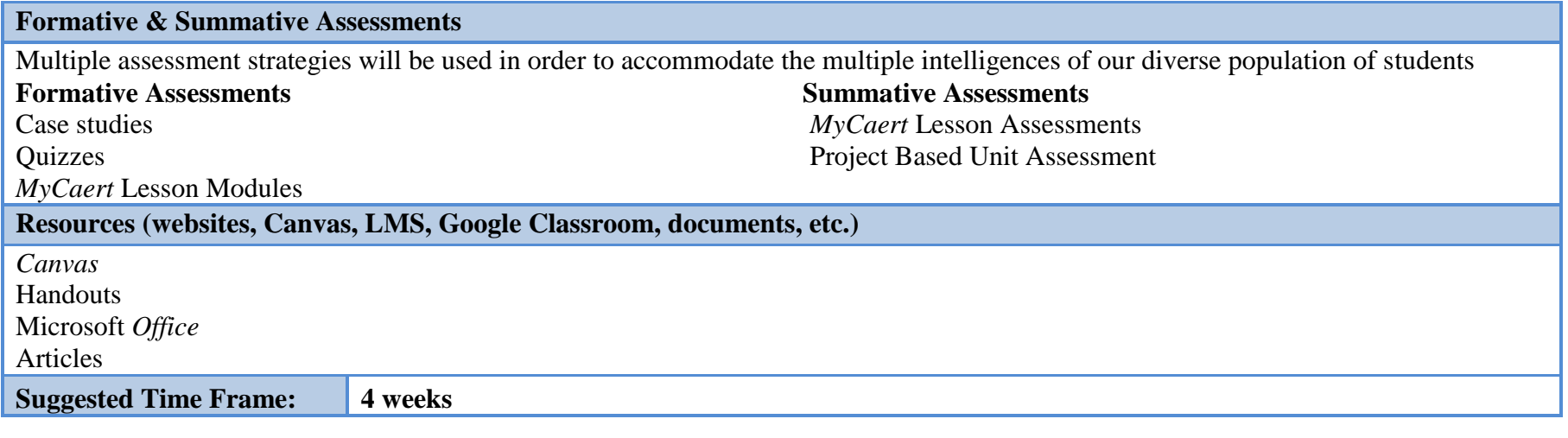

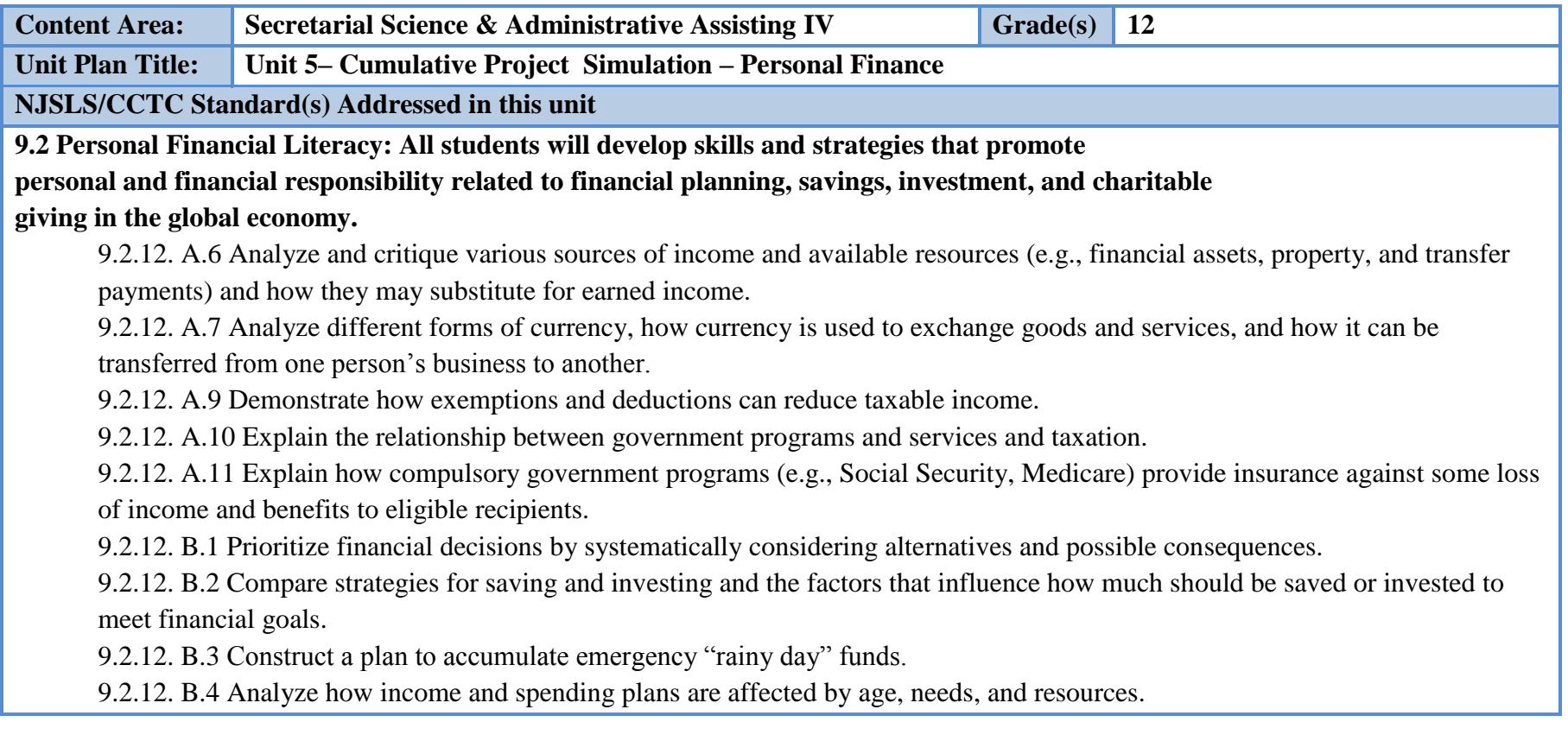

9.2.12. B.5 Analyze how changes in taxes, inflation, and personal circumstances can affect a personal budget.

9.2.12. B.6 Design and utilize a simulated budget to monitor progress of financial plans.

9.2.12. B.8 Describe and calculate interest and fees that are applied to various forms of spending, debt, and saving.

9.2.12. B.10 Develop a plan that uses the services of various financial institutions to meet personal and family financial goals.

9.2.12. C.1 Compare and contrast the financial benefits of different products and services offered by a variety of financial institutions.

9.2.12. C.2 Compare and compute interest and compound interest and develop an amortization table using business tools.

9.2.12. C.3 Compute and assess the accumulating effect of interest paid over time when using a variety of sources of credit.

9.2.12. C.5 Analyze the information contained in a credit report and explain the importance of disputing inaccurate entries.

9.2.12. C.6 Explain how predictive modeling determines "credit scores."

9.2.12. D.1 Summarize how investing builds wealth and assists in meeting long- and short-term financial goals.

9.2.12. D.2 Assess factors that influence financial planning.

9.2.12. D.3 Justify the use of savings and investment options to meet targeted goals.

[RST.11-12.3.](http://www.corestandards.org/ELA-Literacy/RST/11-12/3/) Follow precisely a complex multistep procedure when carrying out experiments, taking measurements, or performing technical tasks;

**8.1 Educational Technology: All students will use digital tools to access, manage, evaluate, and synthesis information in order to solve problems individually and collaborate and to create, and communicate knowledge.**

8.1.12. A. Technology Operations and Concepts: Students demonstrate a sound understanding of technology concepts.

8.1.12. C. Communications and Collaboration: Students use digital media and environments to communicate and work collaboratively, including at a distance, to support individual learning and contribute to the learning of others.

8.1.12. D. Digital Citizenship: Students understand human, cultural, and societal issues related to technology and practice legal and ethical behavior.

8.1.12. E. Research and Information: Students apply digital tools to gather, evaluate, and use information.

8.1.12. F. Critical thinking, problem solving, and decision making: Students use critical thinking skills to plan and conduct research, manage projects, solve problems, and make informed decisions using appropriate digital tools and resources.

analyze.

Essential Questions (3-5)

What are the steps involved in buying a house; and how do I determine when I can afford a house?

What funding sources are available for funding long-term goals such as purchasing cars?

What is the purpose for credit cards; and how can I use them responsibly?

How do I manage money by preparing a personal spending plan; and what are identifying ways to decrease spending and increase income?

What are the available banking services; and how do I build a positive relationship with a financial institution?

**Anchor Text**

Knowledge Matters-Virtual Business – Personal Finance [https://vb.knowledgematters.com](https://vb.knowledgematters.com/)

*My Caert* Version 2.0 Curriculum, Content and Assessment for CTS (Supplement)

#### **Short & Informational Texts (3-5)**

"5 Articles to Refresh Your Financial Literacy" - [http://www.investopedia.com/articles/personal-finance/050714/5-articles-refresh-your](http://www.investopedia.com/articles/personal-finance/050714/5-articles-refresh-your-financial-literacy)[financial-literacy](http://www.investopedia.com/articles/personal-finance/050714/5-articles-refresh-your-financial-literacy)

"Personal Finance Advice and Financial News CNN Money" -

[http://webcache.googleusercontent.com/search?q=cache:w2UIn1oVVEMJ:money.cnn.com/pf/+&cd=15&hl=en&ct=clnk&gl=us](http://webcache.googleusercontent.com/search?q=cache:w2UIn1oVVEMJ:money.cnn.com/pf/+&cd=15&hl=en&ct=clnk&gl=us%20)

"Teenagers Everywhere Don't Understand Money" - [www.bloomberg.com/news/articles/2017-05-25/teenagers-everywhere-don-t](www.bloomberg.com/news/articles/2017-05-25/teenagers-everywhere-don-t-understand-money)[understand-money](www.bloomberg.com/news/articles/2017-05-25/teenagers-everywhere-don-t-understand-money)

#### **Expected Proficiencies of the Unit**

Allocate time and make smart purchases to improve one's health.

Plan and alter schedules to balance health, work and educational goals.

Research and compare potential job openings.

Research how experience and education qualifies one for different levels of jobs

Understand why payroll taxes and income tax deductions cause their net pay to be less than their gross pay.

Correlate how working at one job can give the experience necessary to get a better paying job with more benefits.

Interpret a pay stub: understand gross pay, payroll deductions and net pay.

Estimate monthly income and expenses based on pay stubs and bills.

Determine whether a surplus or deficit is expected in the budget.

Read and interpret a bank statement to determine actual income and spending; and to compare that to the budget.

Understand how to open a savings account.

Recognize the importance of saving money for an emergency fund.

Understand how housing, transportation, job location and work schedule, must be compatible.

Compare costs of different apartments, including related costs such as transportation.

Explore the location of different apartments in order to facilitate a schedule that accomplishes one's goals.

Based on income and expenses be able to determine the type of car which will be affordable.

Compare the cost of buying vs. leasing a car.

Understand key elements of a car loan, including down payment, monthly payment, and term.

Understand components of auto insurance, including mandatory coverages, optional coverages, and deductibles.

Identify goods that help productivity, and therefore, improve financial security.

Comparison shop to get the most for one's money.

Understand how to utilize periodic sales to expand purchasing power.

Understand why cashing checks without a checking account can be costly.

Maintain a check register.

Reconcile a checkbook register against a checking account bank statement.

Compare and contrast annual percentage rates ( APR), credit limits, and credit card fees.

Compare credit card offers.

Identify benefits of paying a credit card bill full.

Determine how finance charges and late fees can raise the amount owed on a credit card.

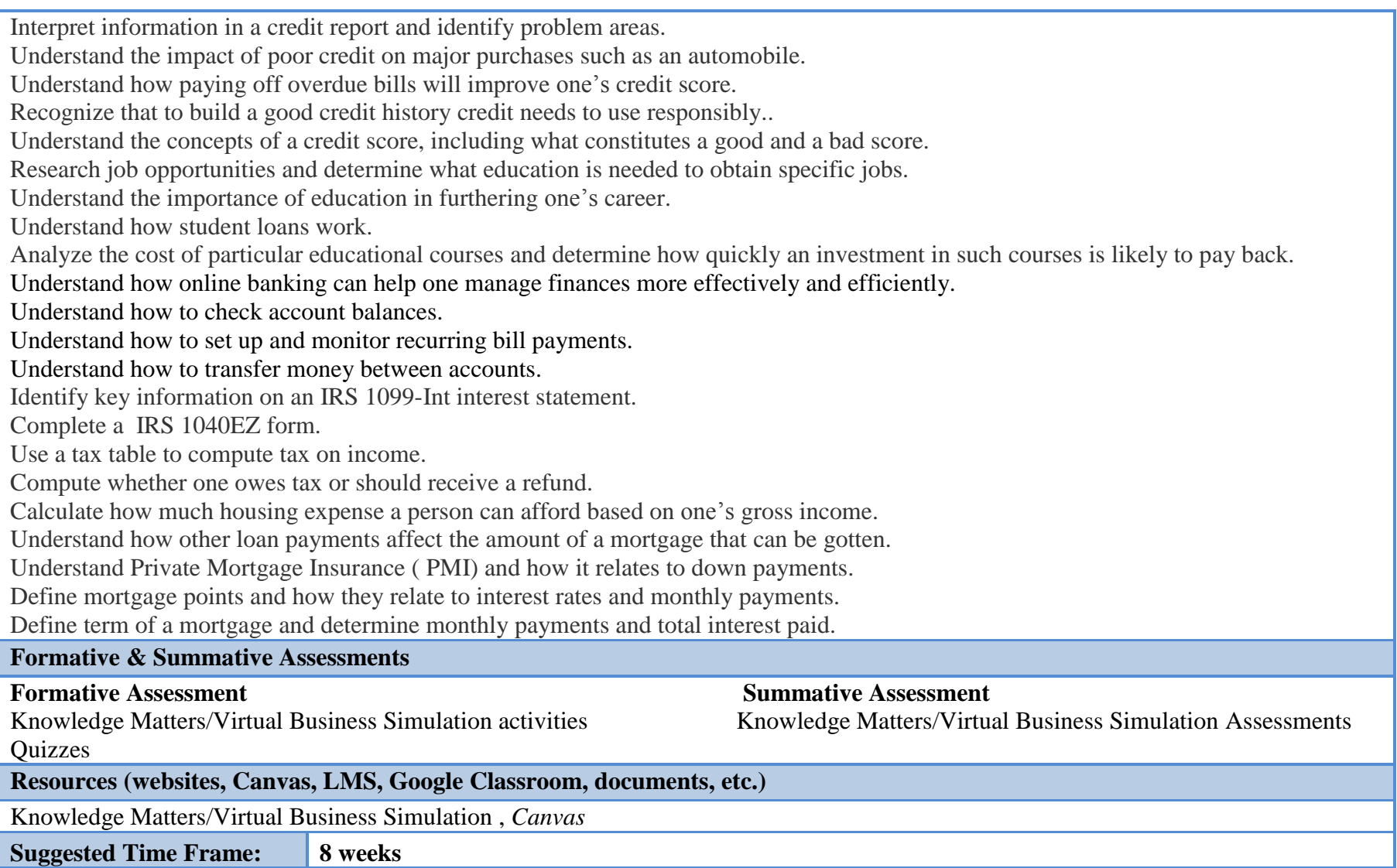

#### **III. Instructional Strategies :**

Instructional strategies are based on instructional goals and student's IEP (Individual Education Plan). A combination of various instructional strategies is used based on students learning styles and the subject content. Examples of those strategies are:

Individualized Instruction Teacher Directed Instruction Differentiated Instructions Life Skill Applications Peer Tutoring Cooperative Learning Activities Interdisciplinary Collaboration projects Job Shadowing Collaborating with teammates to complete projects Watching and responding to videos and presentations Brainstorming

To determine whether the learning objectives have been met, a combination of formal and informal assessment methods is used.

#### **Formal Assessment:**

Multiple-choice exam Calculations Short-answer assessments Accounting problem solving exam Teacher generated projects

#### **Performance Based Assessment**

Oral presentations Teacher observations Questioning Quiz Microsoft Office Projects and Assessments **IV. Scope and Sequence -Secretarial Science Administrative Assisting :**

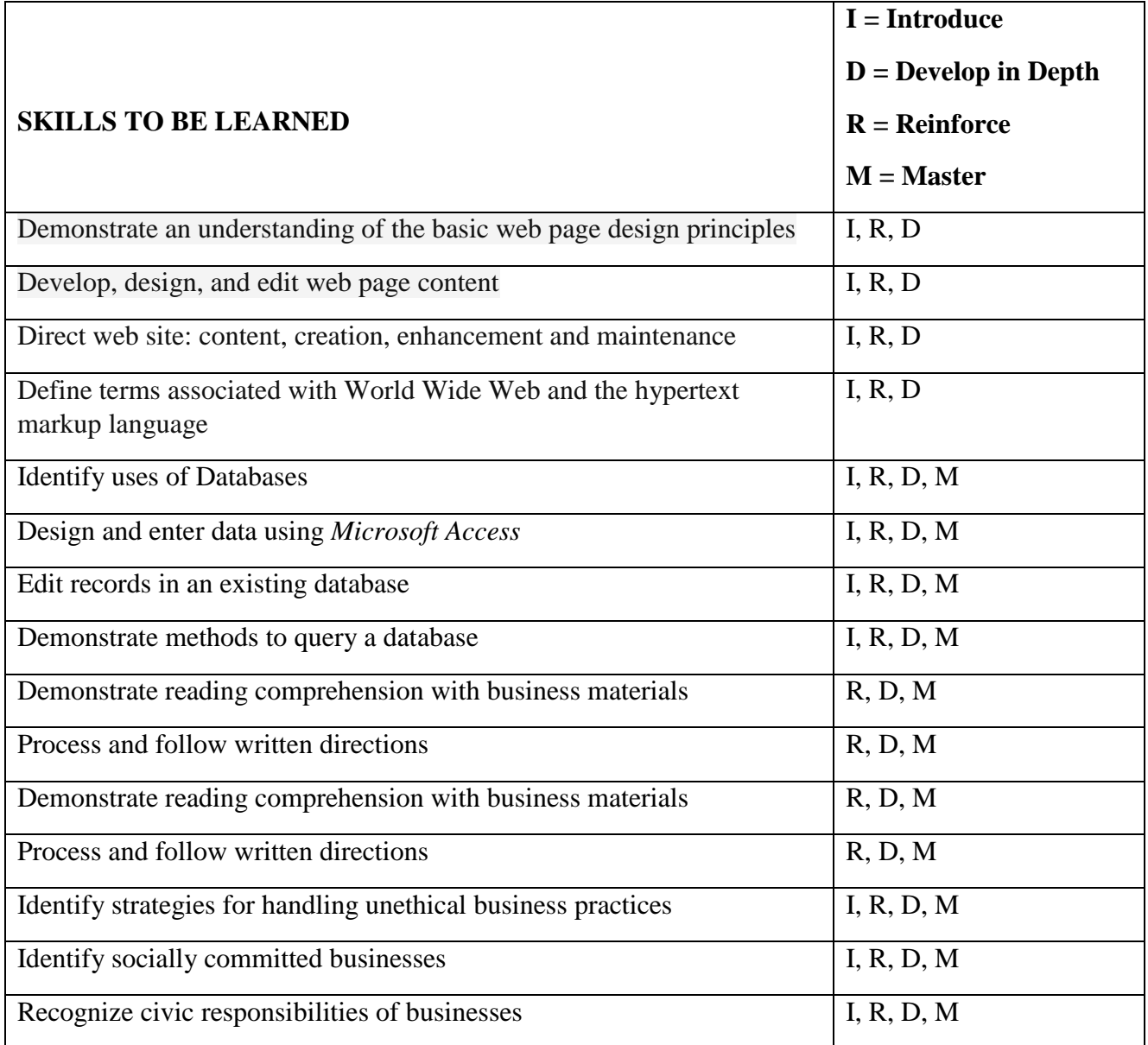

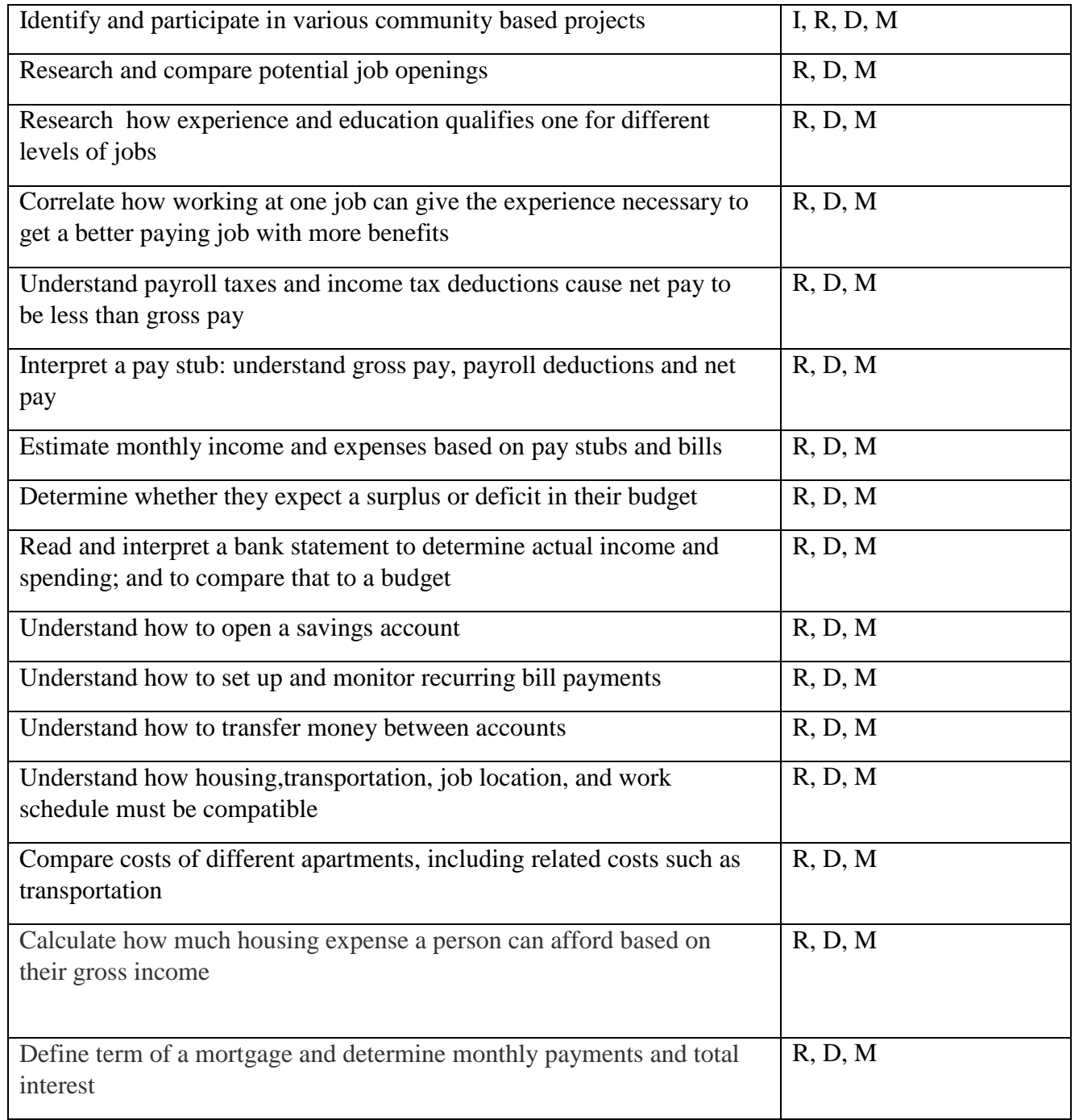

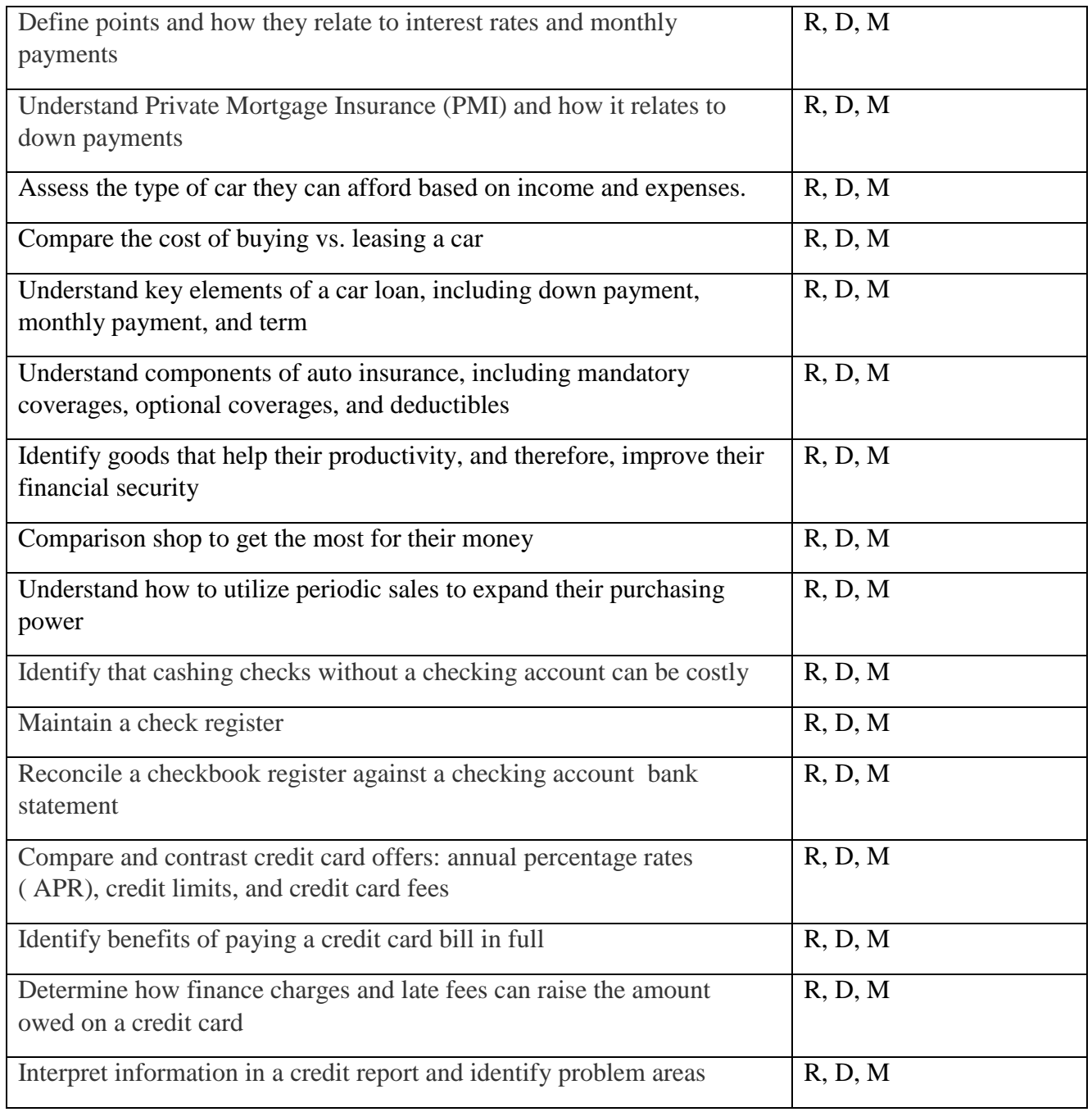

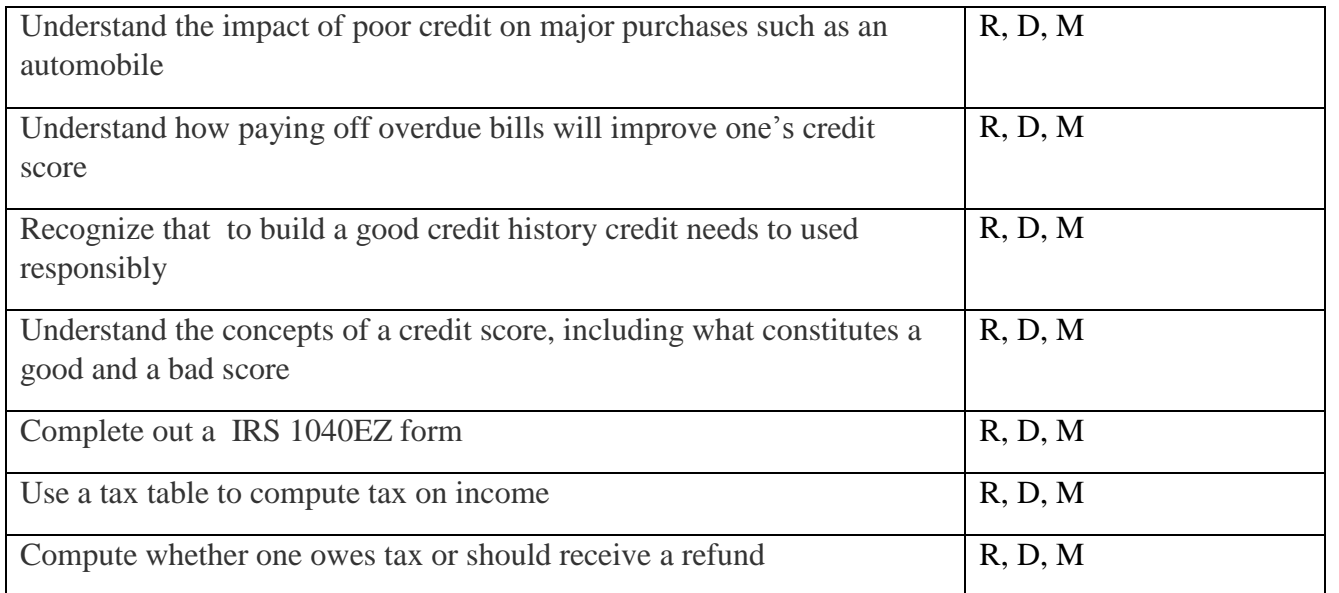

#### **<sup>V</sup>. Complete List of Course Textbooks, Instructional Resources & Software:**

*My Caert* Version 2.0 Curriculum, Content and Assessment for CTS *Learn By Doing Microsoft Office 2013* BE Publishing 2016 IBSN: TB-OFFBNDL-WB Knowledge Matters-Virtual Business [–https://vb.knowledgematters.com](https://vb.knowledgematters.com/)  *The Hub-Microsoft Office Simulation* BE Pulishing IBSN: 1-934422-29-0

# **VI COURSE DESCRIPTION:**

# **Secretarial Science and Administrative Assisting (SSAA) IV**

During senior year, students enrolled in the Secretarial Science and Administration Assisting program will continue to develop and reinforce knowledge in skills in the areas of web page design, advanced *Microsoft Office* skill, office procedures, and personal financial literacy.

# **Unit 1: Creating a Web Page**

Student will learn about the fundamentals of web design. Students will plan the content, structure and layout of your Web site, create pages of formatted text, build links between the pages and to the outside world, and add color, backgrounds, graphics, and tables. Students will also learn critical and timely information on securing the best possible location in search engine listings.

### **Unit 2– Advanced Microsoft Skills**

In this unit students will develop and reinforce *Microsoft Office* advanced skills in *Excel* and *Access* in preparation for Microsoft Certification. Students will us *Microsoft Access* to design and enter data, edit records in existing databases and demonstrate methods to query a database.

Students will enhance *Excel* skills by analyzing data and create "If" statements in *Excel* to make logical comparisons between a value and what is expected, utilize conditional formatting and interpret data charts using advanced charts utilizing advanced functions available in *Excel*.

# **Unit 3 – Workflow and Staff Responsibilities / Accountability.**

Students will be provided opportunities to develop and apply employability skills. Positive listening and communication skills are essential when following or giving directions. Knowing how to follow directions effectively is critical for a smoother and more productive work environment. In this unit students will concentrate on developing reading comprehension with business materials and processing and following directions in the workplace.

# **Unit 4– Workplace Ethics**

Business ethics take into consideration responsibilities not just inside the workplace, but also within the environmental, cultural, and social structures of communities. This unit will focus on recognizing the civic responsibilities of businesses and identifying socially committed businesses. Students will participate in various community based projects.

# **Unit 5– Cumulative Project Simulation – Personal Finance**

Virtual Business Personal Finance Simulation is a game-like simulations that replicates real-world budgeting and personal finance decision-making. The simulation reinforces and applies personal finance and money management skills. Using the simulation students find a job, buy a car, balance a checking account, manage a credit card, save for retirement, buy a home and pay their taxes.

## **Proficiencies:**

Upon successful completion of this course, the student will be able to:

- 1. Develop and design a web page using *Microsoft Office Suite*
- 2. Write, design, or edit web page content
- 3. Direct web site content, creation, enhancement and maintenance.
- 4. Define terms associated with World Wide Web and the hypertext markup language
- 5. Demonstrate an understanding of the basic web page design principles
- 6. Create searchable indices for web page content
- 7. Identify uses of databases
- 8. Design and enter data using MS *Access*
- 9. Edit records in an existing database
- 10. Demonstrate methods to query a database
- 11. Read and comprehend business literature and materials
- 12. Process and follow written directions:
	- Identify skills needed to accurately follow written directions Identify common errors in following written directions
	- Write simple directions
	- Comprehend and follow written instructions
- 13. Identify strategies for handling unethical business practices
- 14. Identify socially committed businesses
- 15. Recognize civic responsibilities of businesses
- 16. Identify and participate in various community based projects
- 17. Reinforce and apply acquired financial literacy skills and knowledge to complete a business simulation